5-9 November

Athens Hilton

Athens. Greece

**IDUG 2007** 

**Europe** 

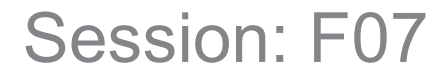

### CTEs in DB2 for z/OS: more powerful than you imagine

Peter Vanroose ABIS Training and Consulting

6 November 2007 • 15:30 – 16:30

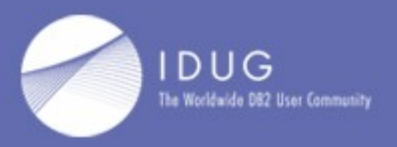

Platform: DB2 for z/OS

GoFurther

# Agenda

- **SQL query blocks in DB2: syntax history**
- views, nested table expressions, and common table expressions (CTEs)
- *fil rouge:* the iterative querying paradigm
- recursion / iteration
- Case studies:
	- How to get a top-10 list in a readable way?
	- Whose birthday this week?
	- How to find out about "holes" in a table?
	- How to circumvent non-indexable predicates?

# SQL nested queries: syntax history

- 1970: relational model:
	- joins; selection & projection; views
- 1983: DB2 v1 for MVS:
	- subqueries (in WHERE clause): IN, EXISTS
	- views (DDL)
- 1994: DB2 v4 for MVS:
	- nested table expressions (in FROM clause)
- 1999: SQL-99 standard defines CTE
- 2004: DB2 v8 for z/OS:
	- common table expressions ("WITH" subclause)
	- **3** • "scalar fullselect" query blocks as expressions

### Nested table expressions

- "iterative querying" paradigm:
	- create intermediate result table ("view")
	- use it in a next querying iteration
	- etc.
- Example: *which was the most popular product?*

```
 SELECT MAX(p.c)
 FROM (SELECT o.product, COUNT(*) AS c
         FROM (SELECT product
                 FROM orders
                WHERE orderdate IN ...) AS o
         GROUP BY product
        ) AS p
```
### The "subquery" solution:

• Example: *which was the most popular product?*

```
 SELECT product, COUNT(*)
 FROM orders
WHERE orderdate IN ...
 GROUP BY product
HAVING COUNT(*) >= ALL ( SELECT COUNT(*)
                          FROM orders
                         WHERE orderdate IN ...
                         GROUP BY product
```
• Exercise: the "self-join" solution ...

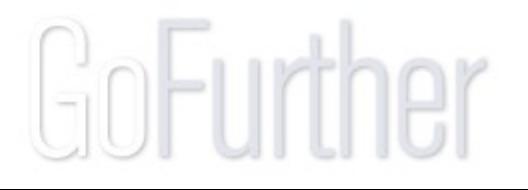

### The "view" solution:

• Example: *which was the most popular product?*

```
6
    CREATE VIEW o(product) AS SELECT product FROM orders
                         WHERE orderdate IN ...
\ddot{\phantom{1}} CREATE VIEW p(product,c) AS SELECT product, COUNT(*)
 FROM o
                         GROUP BY product
\ddot{\phantom{1}}SELECT MAX(c) | SELECT product, c
   FROM p | FROM p
   ; | WHERE c = (SELECT MAX(c)
 | FROM p )
               | ;
```
### The CTE solution:

• Example: *which was the most popular product?*

```
 WITH o(product) AS (SELECT product
                        FROM orders
                       WHERE orderdate IN ... )
 ,
        p(product, c) AS (SELECT product, COUNT(*)
 FROM o
                       GROUP BY product )
    SELECT product, c
   FROM p
   WHERE c = (SELECT MAX(c) FROM p)
```
• For DB2, this is equivalent to the NTE formulation

## Advantages of using a CTE

- Avoid duplicate code (maintainability!)
- Avoid duplicate operations (performance!)
- Avoid creating a view
- Modularity, readability
- Create a "temp table" based on host variables
- Let the optimizer decide on materialization
- Create a "temp table" through *iteration* (recursion)

No need anymore for NTEs, temp VIEWs, temp TBLs

### CTEs and recursion (iteration)

- SQL-99 allows CTEs to refer itself
- DB2 v8 implements only the possibility of *iteration*:

```
WITH v (c1, c2, c3) AS
         ( SELECT ... -- non-recursive part: initialization
         UNION ALL
          SELECT ...
          FROM v .. -- recursive part: single iteration
 )
  SELECT ... FROM v ...
```
- First SELECT must not refer v; typically: single row
- Second SELECT: *iteration*; "v" means "previous step"

### CTEs and recursion: an example

```
 WITH v(n) AS
       ( VALUES (1) -- this also sets the data type
        UNION ALL
         SELECT n+1
         FROM v
         WHERE n < 100 -- stop criterion
 )
  SELECT * FROM v
```
This CTE is a 100-row "table" with values 1, 2, ... 100.

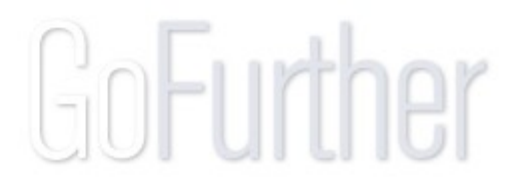

### CTEs and recursion: an example

• DB2 v8 for z/OS does not yet support "VALUES":

```
WITH v(n) AS
        ( SELECT 1 FROM sysibm.sysdummy1
        UNION ALL
         SELECT n+1
         FROM v
         WHERE n < 100 -- stop criterion
 )
  SELECT * FROM v
```
This CTE is a 100-row "table" with values 1, 2, ... 100.

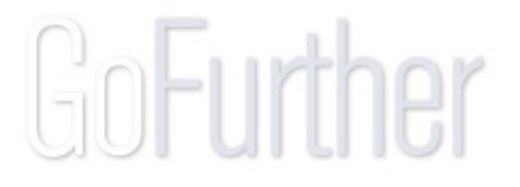

### CTEs and recursion: SQLCODE 347

- Be prepared for SQL return code +347 !
- SQLCODE=0 only when *guarantee* of non-infinite loop.

```
WITH v(name, id, su id) AS
        ( SELECT name, id, supervisor_id
           FROM personnel
         WHERE \text{depth} = \ldots UNION ALL
         SELECT name, id, supervisor_id
           FROM personnel
         WHERE id IN (SELECT su id FROM v)
\overline{\phantom{a}} SELECT name FROM v -- names of (indirect) supervisors
```
### CTEs and explain

- Recursive CTE:
	- plan\_table has line with TABLE\_TYPE = 'R'
- Non-recursive CTE:
	- plan\_table has line with TABLE\_TYPE = 'C'
- Nested table expression or view (non-materialized):
	- plan table has line with TABLE TYPE = 'Q'
- Materialization of any of these will be visible:
	- sort: plan table has METHOD =  $3$
	- work table: plan table has TABLE\_TYPE = 'W'

### Case studies

- Several example problem settings follow:
	- 1)Give the 10 most popular names (1 table)
	- 2)Give a ranking of companies for # employees (2 tables)
	- 3)Find "missing data" (holes) in a table
	- 4)Use CTEs for performance
	- 5)Whose birthday next week?
	- 6)Aggregate concatenation
- Different solutions are compared
	- for readability
	- for performance (==> with EXPLAIN output)
- CTE solution(s) are highlighted:
	- the "iterative querying" paradigm
	- often best performance & readability !

### 1(a). single table, group by

• *Give 10 most popular first names from birth register*

 SELECT name, COUNT(\*) AS freq FROM birth list GROUP BY name ORDER BY freq DESC FETCH FIRST 10 ROWS ONLY

==> ties possibly not shown ...

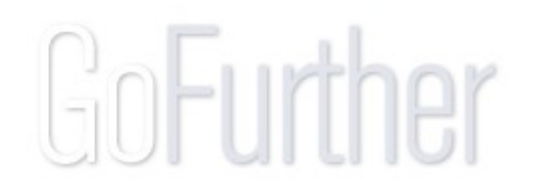

## 1(a). single table, group by: *explain*

plan\_table:

OBLOCKNO METHOD TNAME MC ACCESSTYPE INDEXONLY 1 0 BIRTH LIST 0 I Y **1** 3

sort for "group by" through index access (index-only) additional sort for "order by" "non-standard" solution because of FETCH FIRST (disadvantage: "random" choice of ties because exactly 10 rows)

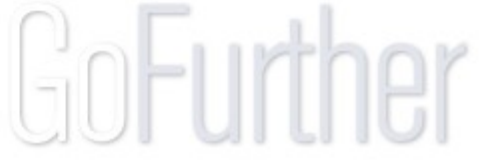

### 1(b). single table, group by

• *Give 10 most popular first names from birth register*

```
WITH p(n, c) AS ( SELECT name, COUNT(*)FROM birth list
                  GROUP BY name
 )
  SELECT p1.n, p1.c
 FROM p AS p1
          INNER JOIN
         p AS p2 ON p1.c <= p2.c
  GROUP BY p1.n, p1.c
 HAVING COUNT(*) <= 10
```
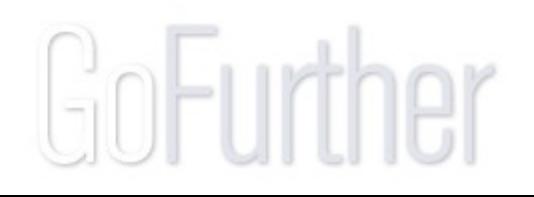

## 1(b). single table, group by: *explain*

#### plan\_table:

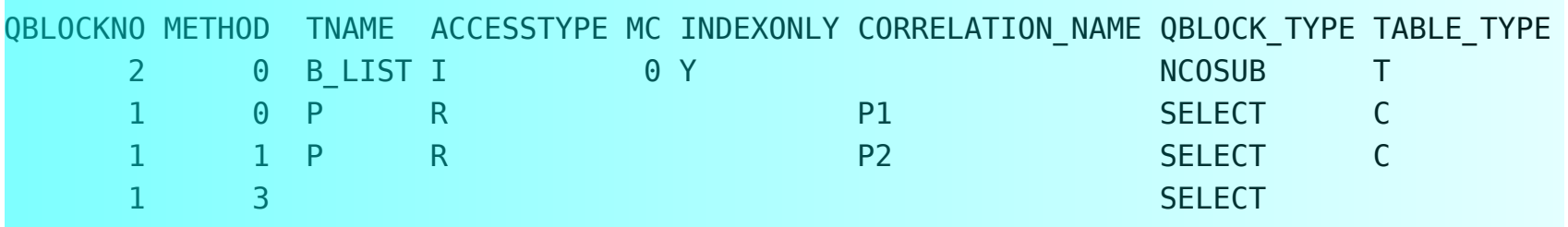

two table scans of (potentially large) CTEs materialized sort for "group by" all ties shown: possibly less then 10 rows returned *(Exercise: make that "at least 10" ...)*

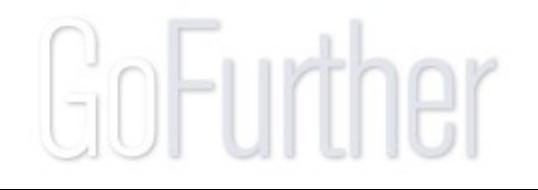

### 1(c). single table, group by

• *Give 10 most popular first names from birth register*

```
WITH p(n, c) AS ( SELECT name, COUNT(*) FROM birth_list
                  GROUP BY name
 )
   , q(n,c,r) AS ( SELECT n, c,
                         RANK() OVER (ORDER BY c DESC)
                  FROM p
 )
  SELECT n, c FROM q
 WHERE r \leq 10 ORDER BY r
(OLAP functionality: DB2 9 for z/OS, or DB2 for L/U/W)
```
## 2(a). two tables, group by

• *Give company with highest number of employees*

```
 SELECT name
  FROM companies
 WHERE id IN ( SELECT employer id
              FROM persons
              GROUP BY employer_id
             HAVING COUNT(*) >= ALL -- "max"
                             (SELECT COUNT(*)
                              FROM persons
                             GROUP BY employer_id
 )
 )GoFurher
```
## 2(a). two tables, group by: *explain*

#### plan\_table:

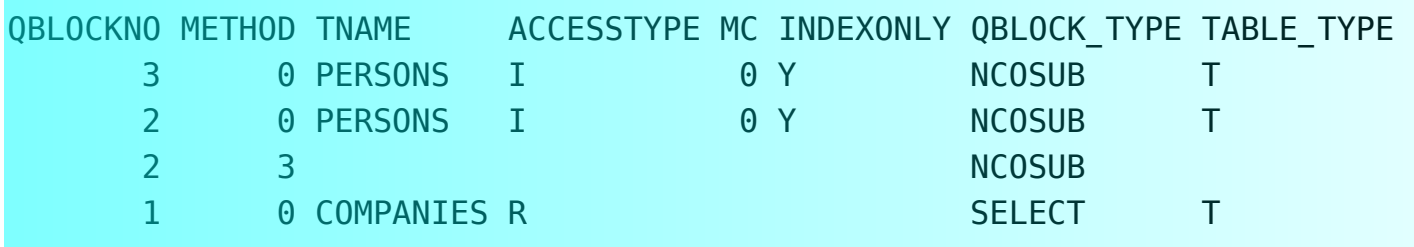

*persons* accessed twice (ix-only), once per subquery sort of *persons* (for removal of duplicates) table scan of *companies* (no query rewrite into join)

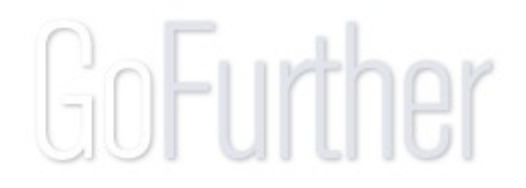

### 2(b). two tables, group by

• *Give company with highest number of employees*

```
 WITH p(i, c) AS (SELECT employer_id, COUNT(*)
                 FROM persons
                GROUP BY employer_id
 )
 ,
```
q(cmax) AS (SELECT MAX(c) FROM p)

 SELECT name FROM companies INNER JOIN p ON p.i = id INNER JOIN  $q$  ON  $q$ .  $cmax = c$ 

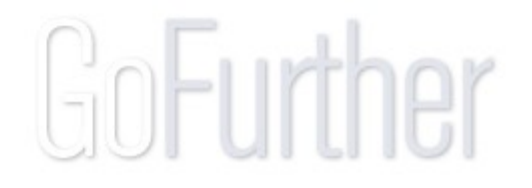

## 2(b). two tables, group by: *explain*

#### plan table:

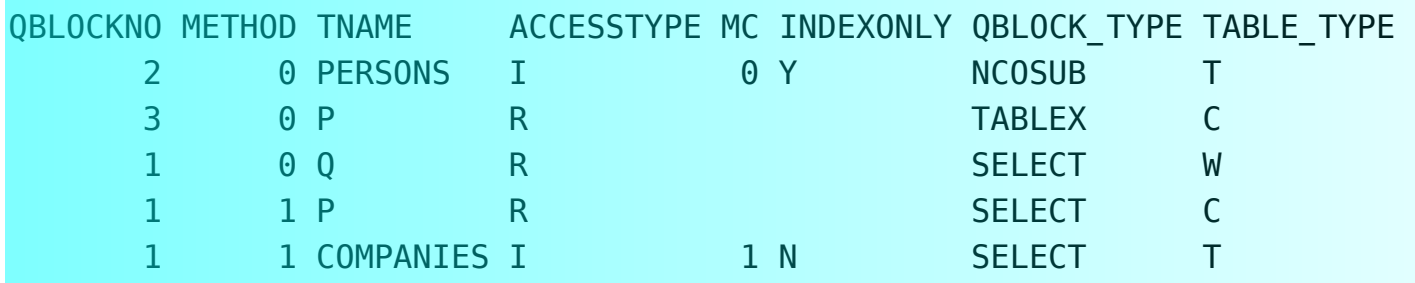

*persons* accessed twice (ix-only): no materialization materialization of *q*, to perform join *q* used as outer table in join *companies* accessed (nested loop) through ix on id

### 2(c). two tables, group by

• *Give company with highest number of employees*

```
 WITH p(i, c) AS (SELECT employer_id, COUNT(*)
                 FROM persons
                GROUP BY employer_id
 )
 ,
```

```
 q(cmax) AS (SELECT MAX(c) FROM p)
```

```
 SELECT name
  FROM companies
  WHERE id IN (SELECT i FROM p
               WHERE c = (SELECT \, cmax \, FROM \, q) )
```
## 2(c). two tables, group by: *explain*

#### plan\_table:

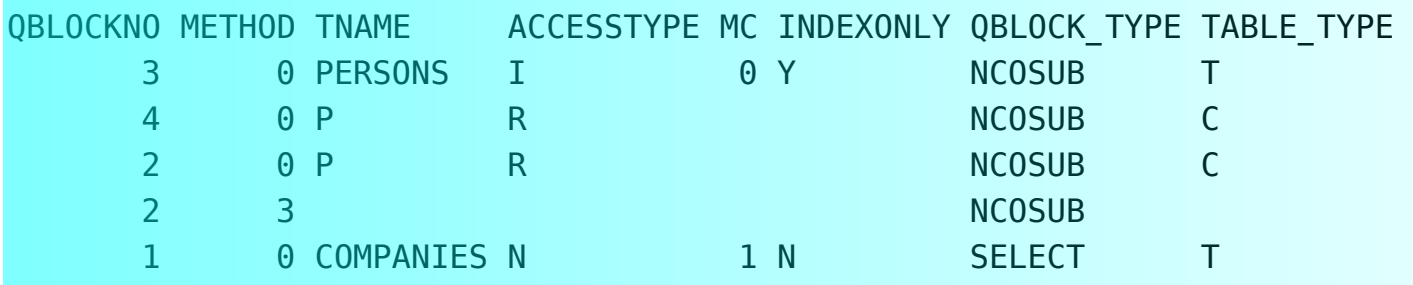

*q* optimized away in qblockno = 4 *persons* accessed just once (ix-only) in definition of *p* materialization of *p* (sort for removal of duplicates)

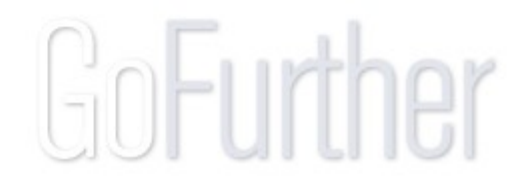

## 3(a). missing rows ("holes") in table

• *Which days of 2006 had no orders?*

```
 WITH days(d) AS ( VALUES (CAST('2006-01-01' AS date))
                  UNION ALL
                  SELECT d + 1 DAY
                  FROM days
                  WHERE d < '2006-12-31' )
 SELECT d
 FROM days
 WHERE d NOT IN (SELECT date FROM orders)
```
*(returns SQLCODE +347)* note the CAST !

## 3(a). holes in table: *explain*

plan\_table:

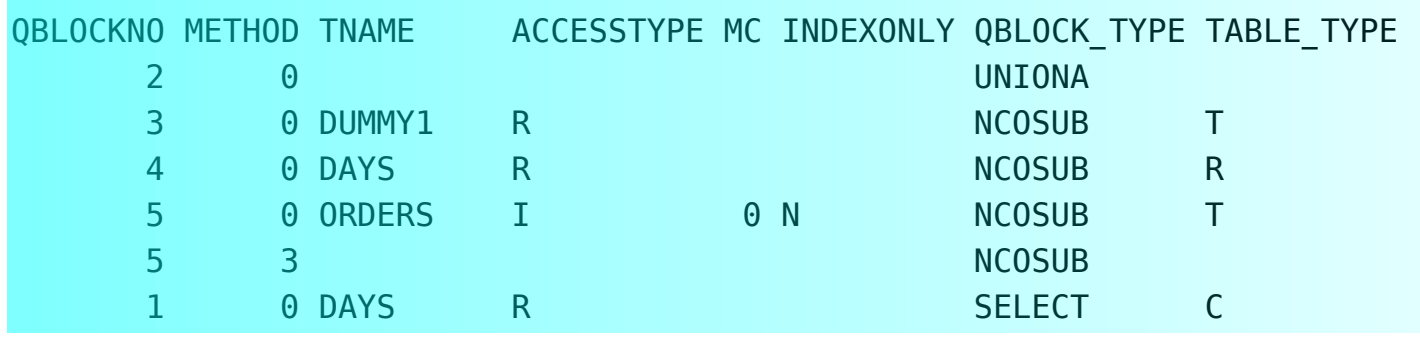

**27** recursive part of union in qblockno = 4 *orders* accessed through primary key (cluster) index sort of *orders* for removal of duplicate dates qblockno = 3: "sysibm.sysdummy1" used table scan of *days* needed for "not in"

## 3(b). holes in table

• *Which days of 2006 had no orders?*

```
 WITH days(d) AS ( VALUES (CAST('2006-01-01' AS date))
                  UNION ALL
                  SELECT d + 1 DAY
                  FROM days
                  WHERE d < '2006-12-31' )
 SELECT d
 FROM days
WHERE NOT EXISTS (SELECT 1
                    FROM orders
                   WHERE date = days.d)
```
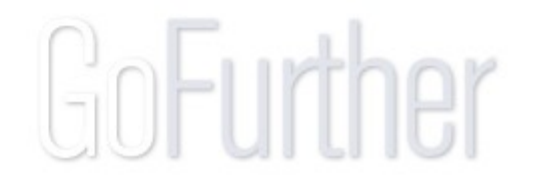

## 3(b). holes in table: *explain*

• plan\_table:

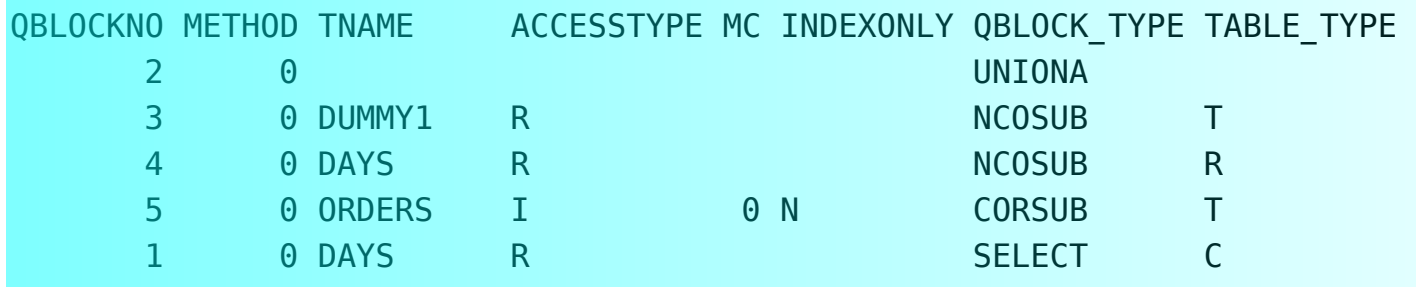

sort avoided, but correlated subquery instead rest is unchanged

## 3(c). holes in table

• *Which days of 2006 had no orders?*

```
 WITH days(d) AS ( VALUES (CAST('2006-01-01' AS date))
                 UNION ALL
                 SELECT d + 1 DAY
                  FROM days
                 WHERE d < '2006-12-31' )
 SELECT d
 FROM days LEFT OUTER JOIN orders ON date = d
 WHERE orders.pk IS NULL
```
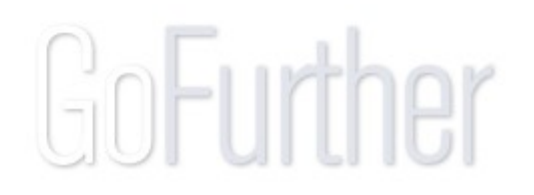

## 3(c). holes in table: *explain*

#### • plan\_table:

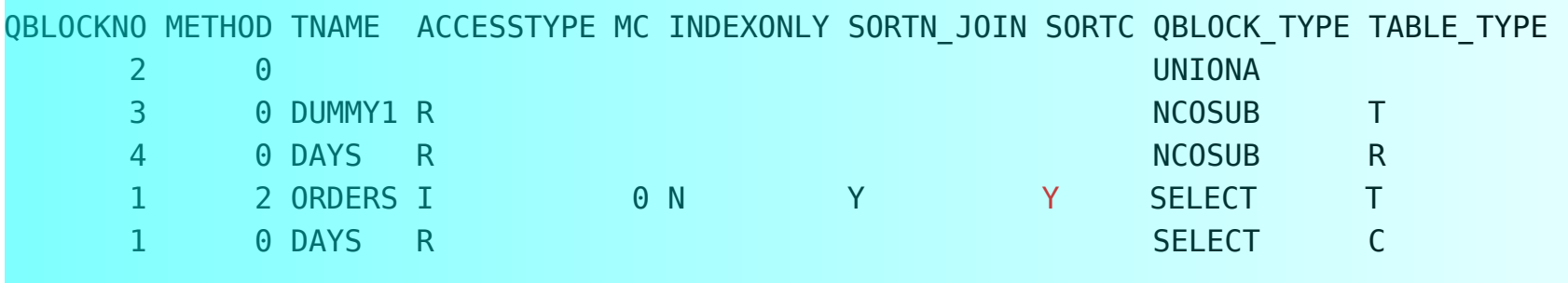

chronological sort of *days* & *orders* (merge scan join) rest unchanged

## 3(d). holes in table

• *Which non-weekend days of 2006 had no orders?*

```
 WITH days(d) AS ( VALUES (CAST('2006-01-01' AS date))
                  UNION ALL
                 SELECT d + 1 DAY
                  FROM days
                 WHERE d < '2006-12-31' )
     , workdays(d) AS (SELECT d FROM days
                    WHERE dayofweek(d) IN (2,3,4,5,6))
 SELECT d FROM weekdays
WHERE NOT EXISTS (SELECT 1
                    FROM orders
                  WHERE date = workdays.d)
                                          GoFurher
```
## 3(d). holes in table: *explain*

• plan\_table:

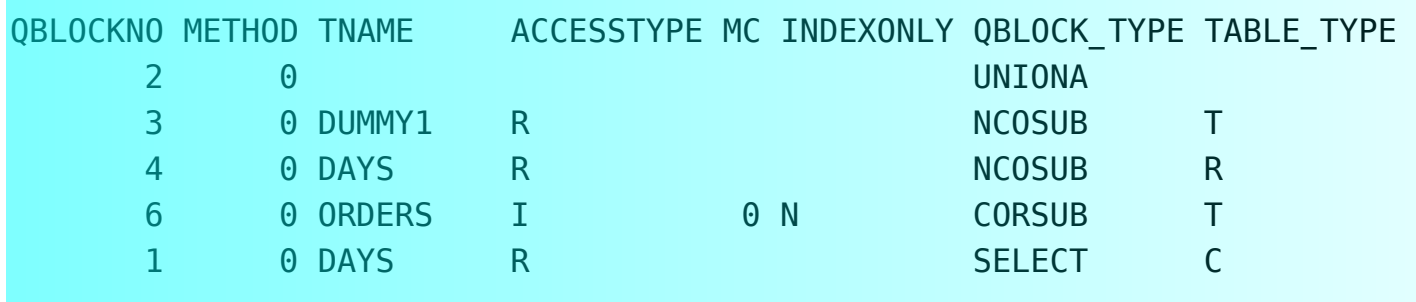

sort avoided (correlated subquery) *workdays* table is optimized away equally performant as without extra condition

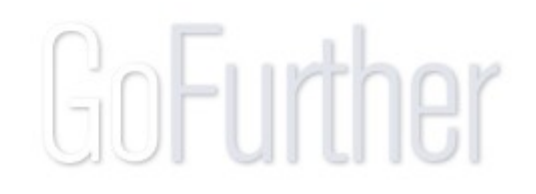

### 4(a). avoid table scan

• *Give all persons with email in domain "abis.be"*

 SELECT name FROM persons WHERE email LIKE '%@abis.be %'

Assumptions:

- index on *name*
- index on *email*
- no composite index on (*name*, *email*) nor on (*email*, *name*)

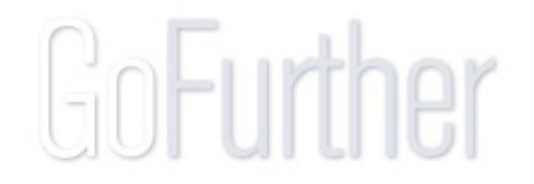

### 4(a). avoid table scan: *explain*

• plan\_table:

QBLOCKNO METHOD TNAME ACCESSTYPE MC INDEXONLY QBLOCK\_TYPE TABLE\_TYPE 1 0 PERSONS R SELECT T

table scan, since "LIKE '%...' is not indexable

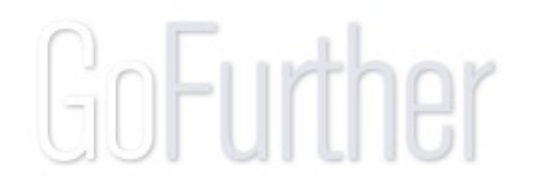

### 4(b). avoid table scan

• *Give all persons with email in domain "abis.be"*

```
 WITH emails(e) AS
        (SELECT email
        FROM persons
        WHERE email LIKE '%@abis.be %'
 )
  SELECT name
  FROM persons
 WHERE email IN (SELECT e FROM emails)
```
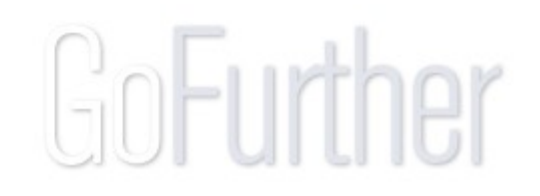
### 4(b). avoid table scan: *explain*

#### • plan\_table:

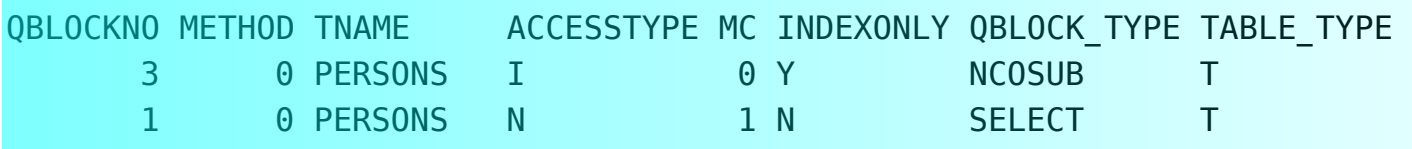

non-matching index scan, but index-only, followed by a matching index scan (with data access) (CTE optimized away)

#### 4(c). avoid table scan

• *Give all persons with email in domain "abis.be"*

```
 WITH emails(e) AS
        (SELECT email
        FROM persons
        WHERE email LIKE '%@abis.be %'
 )
  SELECT name
  FROM persons
          INNER JOIN
         emails
        ON email = e
```
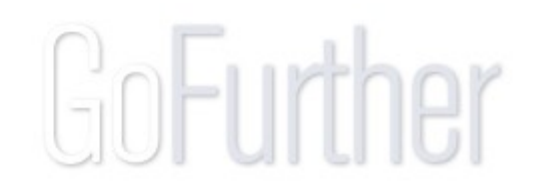

### 4(c). avoid table scan: *explain*

#### plan\_table:

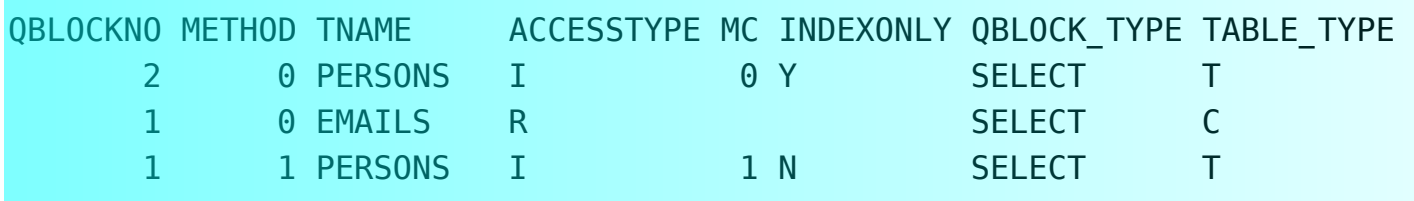

non-matching index scan, but index-only, then a join from a (relatively small) CTE as outer table to the index of the inner table, using a nested loop join

### 5(a). birthdays this week

• *Who is celebrating one's birthday this week?*

*Problem:* database has date of birth, not all birthdays

1st attempt; suppose start d and end d are this week's "boundaries":

SELECT name

- FROM persons
- WHERE dayofyear(date\_birth) BETWEEN dayofyear(start d) AND dayofyear(end d)

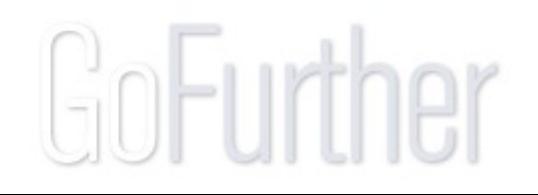

### 5(b). birthdays this week

• *Who is celebrating one's birthday this week?*

*Problem:* dayofyear('2004-02-29') = dayofyear('2005-03-01')

2nd attempt:

 SELECT name FROM persons WHERE month(date birth) || day(date birth) BETWEEN month(start\_d) || day(start\_d) AND month(end d) || day(start d)

*(after the necessary casting, using DIGITS(), not CAST(.. AS CHAR(2)) !)*

### 5(c). birthdays this week

• *Who is celebrating one's birthday this week?*

*Problem:* what if start\_d = '2007-12-30' and end\_d = '2008-01-05' ?

3rd attempt:

```
 SELECT name
 FROM persons
WHERE date birth – (year(date birth) – 1000 – year(start_d)+year(end_d) ) years
       BETWEEN start_d – (year( st_date) – 1000
                     – year(start_d)+year(end_d) ) years
      AND end d - (year(end date) - 1000) years
```
#### 5(d). birthdays this week

• *Who is celebrating one's birthday this week?*

Still some tweaks ...

4th attempt: finally! ==> Note the "reverse" logic!

```
 WITH birthdays(name, d) AS
      (SELECT name, date_birth FROM persons
        UNION ALL
       SELECT name, d + 1 YEAR FROM birthdays
      WHERE d < end d)
 SELECT name
 FROM birthdays
WHERE d BETWEEN start d and end d
```
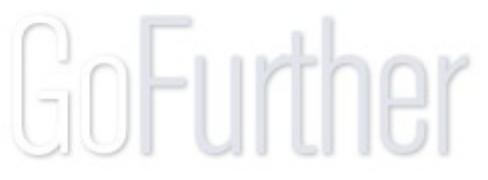

## 6(a). aggregate concatenation

• *List all items per category as a single text field*

```
 WITH t(g, list) AS
      ( SELECT g, CAST(RTRIM(i) AS VARCHAR(254))
        FROM items
       UNION ALL
        SELECT items.g, t.list || ', ' ||RTRIM(items.i)
       FROM t INNER JOIN items ON t.g = items.g
       WHERE LOGTE(RTRIM(items.i), t.list) = 0 , l(g, len) AS (SELECT g, MAX(LENGTH(list))
                   FROM t GROUP BY g
 SELECT t.g, MIN(t.list)
FROM t INNER JOIN 1 ON l.g = t.gWHERE len = LENGTH(t.list)GoFurt<sup>,</sup>
 GROUP BY t.g
```
# 6(b). aggregate concatenation

*Problem:* group by ==> want to see concatenation of a column (alternative formulation: "pivot" or rotate a table)

*Why is there no CONCAT() aggregate function?* ==> COUNT(), SUM(), MIN(), MAX(), AVG() are symmetric! ==> CONCAT() would need an (implicit or explicit) ordering clause

Solution when number of rows per group is fixed:

```
SELECT min(v), max(v) FROM items
 GROUP BY g
```
Impossible with unlimited or variable group size ...

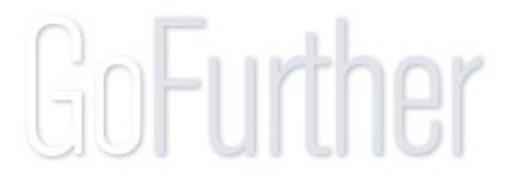

### 6(c). aggregate concatenation

Example:

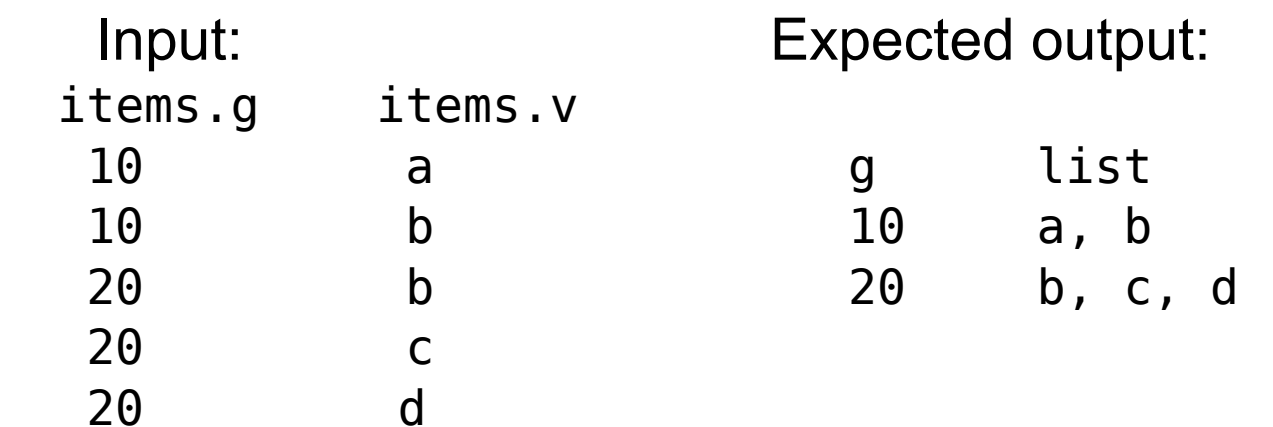

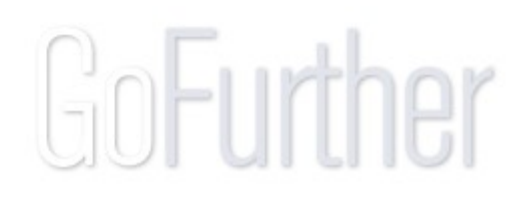

# 6(d). aggregate concatenation

Iterative ("recursive") SQL comes to the rescue:

- build up a CTE, t, having three columns, as follows:
	- First give it all groups of table items as (empty) rows, i.e.

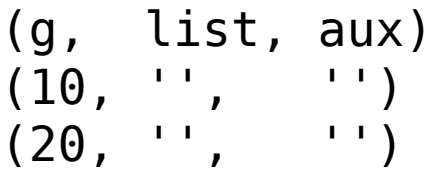

 $\rightarrow$  Then add to this (though a UNION ALL) the join of t with items Result:

(10, '', '') (10, ', a', 'a') (20, ', b', 'b') (20, '', '') (10, ', b', 'b') (20, ', c', 'c')  $(20, '$ , d', 'd')

Iterate this last step; make sure to  $(1)$  order,  $(2)$  avoid looping I.e.: rows of items are to be joined only if  $t$ . aux  $\lt$  items.  $v$ 

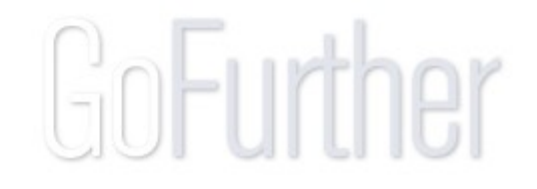

# 6(e). aggregate concatenation

Hence the following rows are added to  $t$  in step 3:

(10, ', a, b', 'b') (20, ', b, c', 'c') (20, ', b, d', 'd') (20, ', c, d', 'd')

Finally (for the small table used here) the last row to be added is (20, ', b, c, d', 'd')

With this CTE, execute the query SELECT g, SUBSTR(list, 3) FROM t The "substring" function removes the leading ", "

Need a "WHERE" condition to keep, per g, only longest strings of list

# 6(f). aggregate concatenation

```
Putting it all together:
   WITH t (g, list, aux) AS
   ( SELECT DISTINCT g, CAST('' AS varchar(255)),
                         CAST(null AS varchar(255))
      FROM items
    UNION ALL
     SELECT t.g, t.list || ', ' || COALESCE(items.v, ''),
             COALESCE(items.v, '')
     FROM t INNER JOIN items ON t.g = items.g
     WHERE COALESCE(t.aux, '') < items.v
   )
   SELECT g, substr(list, 3) FROM t AS tx
   WHERE length(list) = (SELECT max(length(list)) FROM t
                         WHERE t.f = tx.f
```
# 6(g). aggregate concatenation

```
• Alternative solution:
  WITH t(g, list) AS
       ( SELECT g, CAST(v AS VARCHAR(254))
         FROM items
        UNION ALL
         SELECT items.g, t.list || ', ' ||items.v
        FROM t INNER JOIN items ON t.g = items.g
        WHERE LOCATE(items.v,t.list) = 0 , l(g, len) AS (SELECT g, MAX(LENGTH(list))
                    FROM t GROUP BY q
  SELECT t.g, MIN(t.list)
 FROM t INNER JOIN l ON l.g = t.g AND l.len = LENGTH(t.list)
  GROUP BY t.gGoFurther
```
#### 7. group by expression

• *Make a per-week sum of a table with per-day values*

```
 WITH t(value, nr) AS
       (SELECT value, id/7 -- integer division
        FROM entries
 )
  SELECT SUM(value)
 FROM t
  GROUP BY nr
```
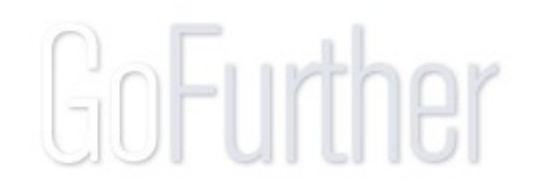

#### 8. use "history" table info

• *Which reorg was not followed by a copy (backup)?*

```
52
 WITH data(t, ts, typ) AS
       ( SELECT timestamp,dbname||'.'||tsname,ictype
         FROM sysibm.syscopy
 )
      reorg(t, ts) AS
       ( SELECT * FROM data WHERE typ IN ('W','X')
 )
  SELECT * FROM reorg
 WHERE NOT EXISTS (SELECT 1 FROM data
                     WHERE ictype IN ('I','F')
                      AND t = ( SELECT MIN(t) FROM data
                                 WHERE t > reorg.t
```
#### 9. avoid duplicate code

• *Give the cheapest holiday option*

```
 WITH p AS (SELECT date, price, code
             FROM package
            WHERE duration=7 AND date = \dots)
      , x AS (SELECT MIN(p.date) AS min_date
             FROM p
             GROUP BY p.code )
 SELECT p.code, x.min_date, MIN(p.price)
 FROM p INNER JOIN x
       ON p \cdot code = x \cdot code AND x \cdot min date = p \cdot date GROUP BY p.code,x.min_date
```
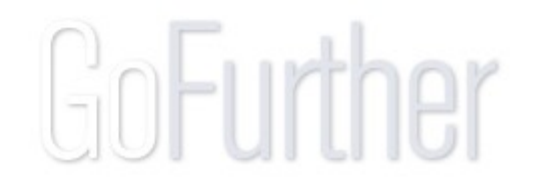

#### 10. generate a table (function)

• *Give all working days for the next 10 years*

```
 WITH holidays(d) AS (...)
     all days(d) AS (SELECT VALUES(date('2008-01-01'))
                       UNION ALL
                      SELECT d + 1 day FROM all days
                      WHERE d < '2017-12-31' )
 SELECT * FROM all_days
 EXCEPT
 SELECT * FROM holidays
```
(*In "...": combination of recursion and union of several cases:*

- "fixed" dates like January 1, December 25, etc.
- *"variable" dates based on formula for Easter date* )

#### 11. avoid multiple table scans

• *Give only the 10 first items per category*

```
 WITH i(item, category, r) AS
        (SELECT itemname, cat,
                rank() over (partition by cat)
        FROM items
 )
  SELECT category, item FROM i
 WHERE r \leq 10 ORDER BY categ
```
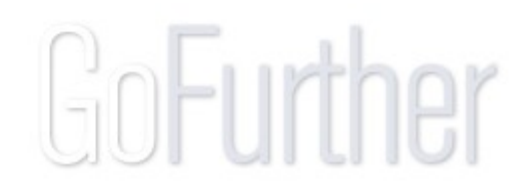

#### **Furope**

Session F07 CTEs in DB2 for z/OS: more powerful than you imagine

#### Peter Vanroose ABIS Training & Consulting Leuven, Belgium http://www.abis.be/ pvanroose@abis.be

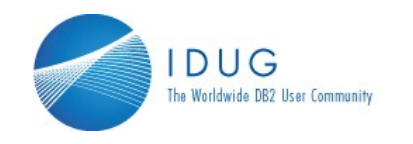

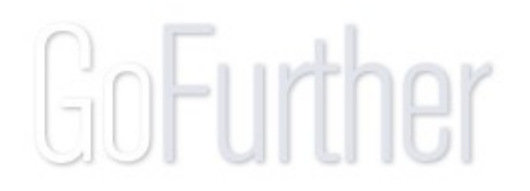

Nested queries, or "**query blocks**": SELECT clauses used inside other queries.

The relational model (1970) already has the notion of "iterative" querying: must use **views** for this purpose.

The first versions of DB2 only support views, and **subqueries** (i.e., nested queries in the WHERE subclause, inside an **IN** or **EXISTS**

Since version 4 (1994), **nested table expressions** (i.e., query blocks in the FROM subclause) were introduced: functionally equivalent to a view, but no DDL needed

The SQL-92 standard provides the possibility to use query blocks (at least, if they return just a single cell: **scalar fullselects**) wherever expressions are allowed:

- in SELECT subclause
- as arguments to scalar functions, CASE expressions, ...
- in GROUP BY or ORDER BY

Some of these possibilities were implemented in DB2 v8 for z/OS (and in DB2 v7 for  $L/U/W$ )

CTEs, as defined by the SQL-99 standard, were implemented in DB2 v8.

To answer the question, construct (and read) the query inside-out:

- create a temporary table (actually: a view) of just the products from the orders table, including duplicates, possibly restricted to a certain time period.

- now query this view: group by product name, and count.

- this produces a new view: again, query this one for the largest count
- finally (not on the slide), display the product name for this maximal c

This more "traditional" approach is non-optimal for two reasons:

- maintainability: must repeat the "WHERE orderline IN ..."
- performance: the selection and grouping must be done twice.

Other examples of the "iterative querying" approach would require using JOINs in the "traditional" implementation, where the nested table expression solution is quering individual tables

Readability is better than with nested table expressions:

- the "logical" iterative order of constructing temporary tables is also the order of writing down the statements( top-down)
- first the view name, then the definition

#### Disadvantages:

- DDL (visibility, authorization, catalog writes)
- single-use views: not very typical!

Syntactically very similar to the "create view" solution. Only: no DDL, hence no catalog visibility & catalog write delay.

For the optimizer, there is no difference between the three solutions.

Note:

DB2 v8 for z/OS allows CTEs in SELECT, INSERT, and CREATE VIEW.

No reason anymore to use

- temporary views
- temporary tables
- nested table expressions

CTEs replace any of these, without any additional disadvantage

The "alias" name of a CTE comes **before** its implementation.

This opens the syntactic possibility of self-reference (which a nested table expression or a view does not allow).

DB2 limits this possibility to an **iteration**:

CTE definition with three required ingredients:

- UNION ALL of two parts

- first part is the iteration "initialization" (without self-reference)

- second part expresses a single iteration step (with self-reference)

The iteration step **must** include a stop criterion to avoid an endless iteration

The reference to v in the iteration step is actually just a reference to the **previous** iteration step, not the table v "up to now"!

Iteratively create a 1-column temporary table "out of the blue":

- initial row: the value "1"

- iteration step: add a row with a value "n+1", i.e., one more than the previous row

- stop criterion: only add "n+1" as long as n < 100.

The resulting table has 100 rows: 1, 2, 3, ..., 100.

This "table" / "view" may then be used wherever a table or view is allowed:

- in a subsequent CTE definition

- in the main SELECT statement:

- joined with other tables

- inside a subquery

- ...

Other "recursive SQL" implementations (other than DB2) require use of keyword RECURSIVE before CTE name.

VALUES (..., ...), (...,...) creates an "explicit" table "out of the blue". With DB2 for  $z/OS \leq v8$ , only the limited use with INSERT INTO is provided; DB2 for L/U/W & DB2 9 for z/OS allow "VALUES" wherever SELECT is allowed.

Workaround: use SYSIBM.SYSDUMMY1, a 1x1 catalog table.

Only in the very limited case of

- iteration with "col  $+1$ " for some numeric column of the CTE

- stop criterion with "WHERE col < ..." for that same column

DB2 detects a guaranteed terminating iteration, and returns  $\text{SQLCODE} = 0$ .

In all other cases, SQLCODE=347 is returned.

Problem:

- must catch this value explicitly in embedded SQL

- SQLCODE=347 might indicate a real problem ==> timeout, but CPU consumed

The optimizer can choose to rewrite a query:

- nested table expressions, views, or CTEs may be "optimized away"
- they may require materialization
	- because of sorting
	- because of a UNION
	- because too large for in-memory handling

Any of these choices reflect in the EXPLAIN output in the PLAN\_TABLE.

Table "birth\_list" contains the first names of all babies born during the last year. We want to know which was the most popular name.

Or, give a ranking of popular names, limiting this ranking to the top 10 or so.

Using "FETCH FIRST 10 ROWS ONLY" is a DB2-specific solution.

This is often the best choice performancewise, but with two drawbacks:

- not portable outside DB2

- "random" choice of ties, e.g. in case there are two "10th most frequent" names

The EXPLAIN output shows indeed an optimal access path.

When the "name" column is indexed, this is even an index-only access.
The second solution adds a generated column, the "ranking number".

Advantages:

```
- portable outside DB2
```

```
- equal ties are all shown
```

```
Disadvantage: performance! (see next slide)
```
Note that the two COUNT $(*)$  expressions are counting different things!

This fact should actually be highlighted by using a second CTE and giving the respective COUNT(\*) columns informative names.

```
For example:
```

```
WITH p(name, name_count) AS ( SELECT name, COUNT(*)
                            FROM birth list GROUP BY name)
    , q(name, name_count, ranking) AS
     (SELECT p1.name, p1.name_count, COUNT(*)
     FROM p AS p1 INNER JOIN p AS p2 ON p1.c \leq p2.cGROUP BY p1.name, p1.name_count (1)
SELECT name, name_count
FROM q
WHERE ranking <= 10
ORDER BY ranking
```
Generating such a "ranking" column requires two table scans of the grouped intermediate result table

When OLAP functionality is available, a slightly more performant implementation is possible.

Count and group in one table, retrieve maximal count, and use its corresponding value in an other table

The double grouping (first counting, then taking the maximum) naturally leads to an "iterative" approach, for which CTEs are better suited than subqueries.

The performance of the "subquery" approach suffers from:

- table scan of the second table
- two scans of the first table
- Can this be avoided by using CTEs?

Create two CTEs; representing the two subqueries from the previous solution. Also replace subqueries by joins. This is possibly suboptimal.

The first table is still accessed two times.

But since q is a 1-row table, the join is implemented very efficiently.

Same CTEs as before, but replace the JOIN by subqueries (as in the first solution) Readability is better than in the first solution.

Naming of the CTEs can also improve the readability.

Although functionally equivalent to the first solution, performance is much better because the CTE is declared only once, but shared by the two subqueries.

Recursive CTEs are interesting tools for filling holes in tables.

A typical kind of holes are "date" holes.

If a table registers all orders, its easy to generate a list of dates on which at least one order was placed, **but** essentially impossible to generate a list of dates that are **not** present in that table!

Typical solution before the availability of recursive CTEs:

Create a physical table with all possible dates (e.g., between 1900 and 2100).

Likewise, tables with all integers (between 0 and 1000000), etc. are needed.

With CTEs, these tables are created "on the fly", even possibly without materialization.

Note the SQLCODE +347, since the datatype of the generated column is not INT. (This may change with newer versions of DB2.)

Also note the CAST in the initialization part of the CTE: this is the only way to set the datatype to anything but INT, VARCHAR or DECIMAL.

The table scan of the CTE is maybe not optimal, although that table is relatively small.

More problematic is the table scan (index-based but with no matching columns) of the base table.

Replacing a "NOT IN" by a "NOT EXISTS" is often a good idea in terms of performance: although logically equivalent, the optimizer never implements these two in the same way.

Indeed: no sorted list of dates from the base table needs to be generated. Of course, a full scan of the base table is still needed, but this is unavoidable. An alternative to a subquery is a join.

The "not in" part of the story must be translated to an outer join combined with an IS NULL on a column of the base table which is known to be NOT NULL.

We're back to the "sorted" solution, be it that no explicit duplicate removal is needed with a merge scan join.

Remarkable fact: the CTE has to be sorted as well, even if that "table" was generated in a sorted way. Apparently, the optimizer "has forgotten" about that.

This is apparently a typical "child disease" of recursive CTEs, probably going to be solved in one of the next releases...

A variant of the previous question: only show the "not present" dates when they are working days.

An additional CTE helps the readability of this additional condition.

And indeed: the additional CTE is not visible in the EXPLAIN output.

So we are essentially back in case (b), with an additional filtering condition on the *dates* CTE

Because of the initial "%" in the LIKE expression, all email entries from the entire table must be scanned: no index based filtering is possible.

(At least: not before DB2 version 9.)

A similar situation would occur with a stage-2 expression in the WHERE condition, like "WHERE UPPER(first\_name) = 'PETER' "

Moreover, a (non-matching) index-only "screening" is not possible since the person's names are required, not their email addresses.

Is it possible to rewrite this query such that a table scan is avoided?

Yes, it is!

Again, the "iterative coding" paradigm helps:

- first, find all email addresses that match. This requires an index-only screening.
- then, only access the **matching** table rows.

Variants to the IN come in mind (like a join or an EXISTS); each of them must be considered and passed through EXPLAIN.

The optimality of one of these depends on the table size and other statistics, as seen by the optimizer.

The EXPLAIN output indeed shows an *index-only* index screening, followed by a *matching index* based table access.

Here's the JOIN variant of the previous two-step idea; again, a table scan is avoided.

The nested loop join does essentially the same work as the "N" access type of the previous solution.

The problem lies in the fact that the range BETWEEN start d AND end d does not suffice: it should be extended to multiple ranges:

## BETWEEN start  $d - 1$  YEAR and end  $d - 1$  YEAR, etc.

The first attempt tries to "merge" these multiple ranges by mapping all dates into the same year, i.e., to consider dates as being "modulo 1 year".

Unfortunately, the day number (1 to 365 or 1 to 366) does not correspond in a 1 to-1 way with the date ...

This leads us to the second attempt, where the (textual version of) the month and day are used.

Of course, numeric values cannot be concatenated, so a more accurate form of the query would be:

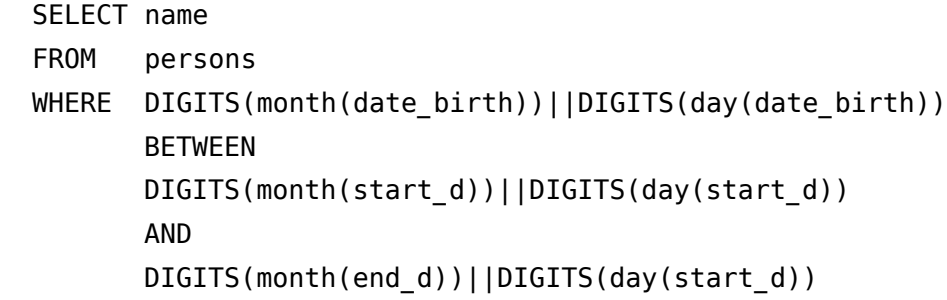

A date range crossing year boundaries will not work with the previous approach.

This special case could be corrected for by subtracting  $YEAR(end d) - YEAR(start d)$  from the date, making the query even more difficult to understand...

Let's start over again, turning around the question:

instead of trying to write out **all** possible **date ranges** for the matching birth dates, try to generate all birthday dates and catch those within the original **single range**!

The way to generate a list of birthday dates is of course through an iterative CTE.

This is a very common request: can I display the results of a "group by" action without loosing the individual contents of the rows?

Of course this is not possible, but still... what about placing the grouped rows on a single row, as columns? I.e., essentially **pivoting** the base table.

Problem with that question in general is that the resulting table has a potentially unlimited number of columns, which SQL does not allow.

A variant (and often equally acceptable) solution is to produce just one column which is the **concatenation** of a certain field for all rows of the group.

For this to work in general (without a limit on the number of rows per group), we have to resort to recursive CTEs.

This would be for the case of two rows per group.

It's left as an exercise to generalize this to 3, 4, etc. rows per group.

Hint: have a look at slides 17 and 18 for a way to obtain the ranking number.

Exercise: work out the iterative way of building up the CTE  $t$  for the example items table.

"Group by expression" is a new feature of DB2 version 8.

Is it possible to obtain this effect in a more controlled way, especially without paying a (possibly high) performance price?

Yes: use CTEs!

Sometimes, chronological history information is stored in a different table from where the base information is.

To have the full interpretation of a "history" entry, it must always be linked to either the *next*history entry, or the base table entry (= most recent situation).

A simplified example of this can be found in the catalog: the SYSCOPY table contains chronological information on backups, REORGs, ALTERs, etc.

How can we extract historic information from such a table? E.g. "what was the new situation after a certain operation in the past?"

Here, we want to know if there were operations between a certain COPY activity and the subsequent REORG (if present).

For simplicity, we just look inside the SYSCOPY table for other activity, but in general also other tables need to be queried for this purpose.
This is the (simplified) query which resulted from a question in the DB2 newsgroup on www.dbforums.com (entry t=1618384).

It asks for the cheapest holiday of 7 days (and possibly other conditions) where prices must be compared only within the same holiday code category.

To avoid duplicate code in the (complex) query, basic ingredients of the query should be isolated into CTEs.

Yet another example of a generated table through the use of recursive CTEs.

Is it possible to just show (any) 10 rows per category of a potentially very large table with a relatively low number of categories?

And more importantly, is this possible without having to scan the full table for as many times as the number of categories? (Assuming there is no index on the table.)

Try to come up with a readable query that requires just a single table scan !